# **SIEMENS**

**Applikationsprogramm-Beschreibungen** 

Februar 2007

## **25 A8 Schalt-/Dimmaktor 981301**

# **Verwendung des Applikationsprogramms**

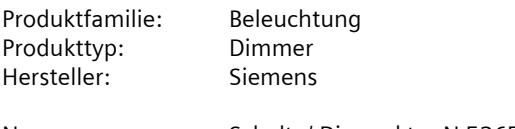

Name: Schalt- / Dimmaktor N 526E02 Bestell-Nr.: 5WG1 526-1EB02

# **Funktionsbeschreibung**

Der Schalt-/Dimmaktor N 526E02 bietet mit dem ab der ETS2 V1.3 parametrierbaren Applikationsprogramm "25 A8 Schalt-/Dimmaktor 981301" eine Vielzahl individuell einstellbarer Funktionen:

## **Identische / individuelle Parametrierung pro Kanal**

Über das Parameter-Fenster "Funktionen, Objekte" ist einstellbar, ob die Kanäle A bis H zeitsparend gemeinsam (d.h. gleichartig) oder einzeln (d.h. unterschiedlich) parametrierbar sein sollen.

## **Schalten Ein / Aus**

Bei einem Schalttelegramm "EIN" bestimmt die Parametrierung, ob der maximale Dimmwert, der Dimmwert beim Ausschalten oder der zuletzt empfangene Dimmwert einzustellen ist. Schalttelegramme "AUS" führen immer zum Ausschalten. Über einen Parameter ist einstellbar, ob der eingestellte Einschaltwert bzw. der Ausschaltwert 0% anzuspringen ist bzw. mit welcher Geschwindigkeit auf ihn zu dimmen ist.

## **Dimmen Heller / Dunkler**

Die "Dimmzeit" von 0% auf 100% ist über einen Parameter einstellbar. Nach Empfang des Startbefehls bzw. der Schrittweite beginnt der Aktor die Helligkeit in der angegebenen Richtung mit der für Dimmen Heller/Dunkler parametrierten Geschwindigkeit zu ändern. Wird vor Beenden des Dimmvorgangs ein Stoppbefehl empfangen, so wird der Dimmvorgang abgebrochen und der erreichte Dimmwert beibehalten. Über einen Parameter ist einstellbar, ob über das Dimmen Heller/Dunkler auch einoder ausgeschaltet werden kann.

# **Dimmwert (8 Bit)**

Über das Objekt "Dimmwert, Kanal x" kann der Kanal auf den empfangenen Dimmwert eingestellt werden. Es ist parametrierbar, ob der Dimmwert angesprungen wird bzw. mit welcher Geschwindigkeit auf ihn zu dimmen ist. Über einen Parameter ist einstellbar, ob und unter welchen Bedingungen durch einen empfangenen Dimmwert der Kanal auch ein- und / oder ausgeschaltet werden kann.

## **Status Schalten (1 Bit)**

Über einen Parameter im Parameter-Fenster "Funktionen, Objekte" ist einstellbar, ob pro Kanal ein Objekt zur Verfügung stehen soll, über das der aktuelle Schaltzustand des Kanals gelesen und/oder bei einer Änderung automatisch gesendet werden kann.

## **Status Dimmwertert (8 Bit)**

Über einen Parameter im Parameter-Fenster "Funktionen, Objekte" ist einstellbar, ob pro Kanal ein Objekt zur Verfügung stehen soll, über das der aktuelle Dimmwert des Kanals gelesen und/oder bei einer Änderung automatisch gesendet werden kann. Damit durch die bei einem Dimmen Heller/Dunkler laufend erfolgende Wertänderung keine unnötige Telegrammflut erzeugt wird, ist über den Parameter "Sendesperrzeit bei Statusänderung Wert" einstellbar, wann, nach dem Senden eines Dimmwertstatus-Telegramms, das nächste Telegramm erst gesendet werden darf.

# **Minimaler Dimmwert**

Pro Kanal (oder für alle Kanäle identisch) kann ein minimaler Dimmwert eingestellt werden. Beim Herunterdimmen kann ein Kanal nur bis auf den eingestellten Minimalwert gedimmt werden. Ein weiteres Herunterdimmen führt nur dann zum Ausschalten des Kanals, wenn dies über die Parametrierung freigegeben ist. Diese parametrierbare "Schaltschwelle" ermöglicht eine Energieeinsparung, da bei niedrigen Dimmwerten die Leuchtstofflampe möglicherweise mehr zur Raumerwärmung als zur Raumbeleuchtung beiträgt.

Bei Empfang eines Dimmwertes, der kleiner als der minimale Dimmwert ist, wird der Kanal nur bis zum minimalen Dimmwert herabgedimmt. Bei Empfang des Wertes "0" wird die Beleuchtung ausgeschaltet, sofern dies über die Parametrierung freigegeben ist.

# **Maximaler Dimmwert**

Der pro Kanal (oder für alle Kanäle gemeinsam) einstellbare maximale Dimmwert kann zur Begrenzung des Dimmbereichs verwendet werden. Er kann weder durch Dimmen Heller/Dunkler noch durch einen empfangenen Dimmwert, der über dem max. Dimmwert liegt, überschritten werden.

# **Nachtbetrieb (zeitbegrenzete Putzbeleuchtung)**

Über ein Objekt (1-Bit oder 8-Bit) kann der Nachtbetrieb aktiviert bzw. deaktiviert werden und über Parameter im Parameter-Fenster "Nachtbetrieb" für jeden Kanal einzeln freigegeben bzw. gesperrt werden. Ist der Nachtbetrieb

Februar 2007

# **25 A8 Schalt-/Dimmaktor 981301**

aktiv und für einen Kanal freigegeben, so ist dieser Kanal nur noch zeitlich begrenzt einschaltbar (Putzbeleuchtung). Wird, bei eingeschaltetem Kanal, der Nachtbetrieb aktiviert, so wird der Dimmwert des Kanals auf den maximalen Dimmwert gesetzt. Wird, bei eingeschaltetem Kanal, der Nachtbetrieb beendet, so bleibt der Dimmwert des Kanals unverändert. Die Einschaltdauer während des Nachtbetriebs ist für alle Kanäle gemeinsam über einen Parameter einstellbar.

#### **Warnen vor Ausschalten**

Über den gleichnamigen Parameter im Parameter-Fenster "Funktionen, Objekte" ist einstellbar, ob ein Kanal bei Nacht- oder 1-stufigem Zeitschalterbetrieb, ca. 30 Sekunden vor Ablauf der parametrierten Einschaltdauer, durch Reduzieren der Helligkeit (Dimmen auf 50% des bisherigen Dimmwertes) ein bevorstehendes automatisches Ausschalten signalisieren soll. Hierdurch wird der Raumnutzer gewarnt und ihm ermöglicht, durch erneutes Betätigen des Lichttasters die Einschaltdauer der Beleuchtung um den parametrierten Wert zu verlängern, bevor die Beleuchtung abgeschaltet wird und er in einem dunklen Raum steht.

#### **Verhalten bei Busspannungsausfall und -wiederkehr**

Das Verhalten bei Busspannungsausfall und -wiederkehr kann individuell pro Kanal oder identisch für alle Kanäle über zwei Parameter eingestellt werden.

## **8-bit Szenensteuerung**

Über das Parameter-Fenster "Funktionen, Objekte" ist einstellbar, ob die in den Aktor integrierte 8-bit Szenensteuerung zu aktivieren ist sowie ein Kommunikations-Objekt "8-bit Szene" und ein Parameter-Fenster "8-bit Szenen" zu ergänzen sind, über das jeder Kanal in bis zu 8 (von max. 64) Szenen eingebunden werden kann.

## **Kommunikationsobjekte**

Das nachfolgende Bild zeigt die max. möglichen Kommunikationsobjekte.

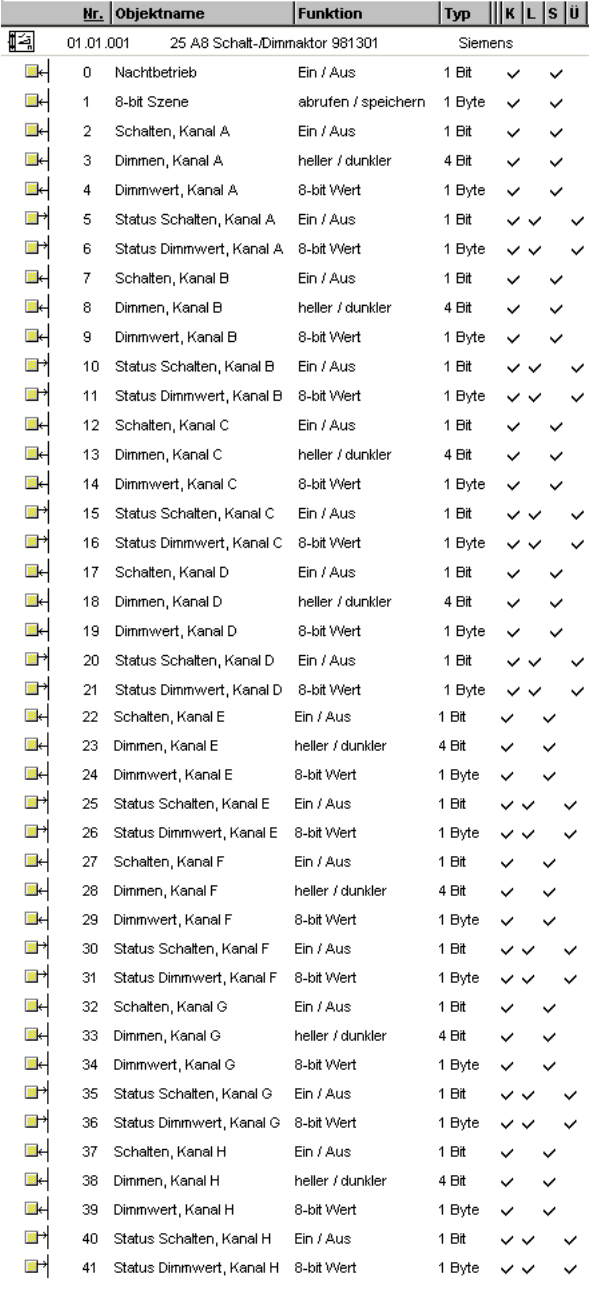

Maximale Anzahl der Gruppenadressen: 114 Maximale Anzahl der Zuordnungen: 163

Februar 2007

# **25 A8 Schalt-/Dimmaktor 981301**

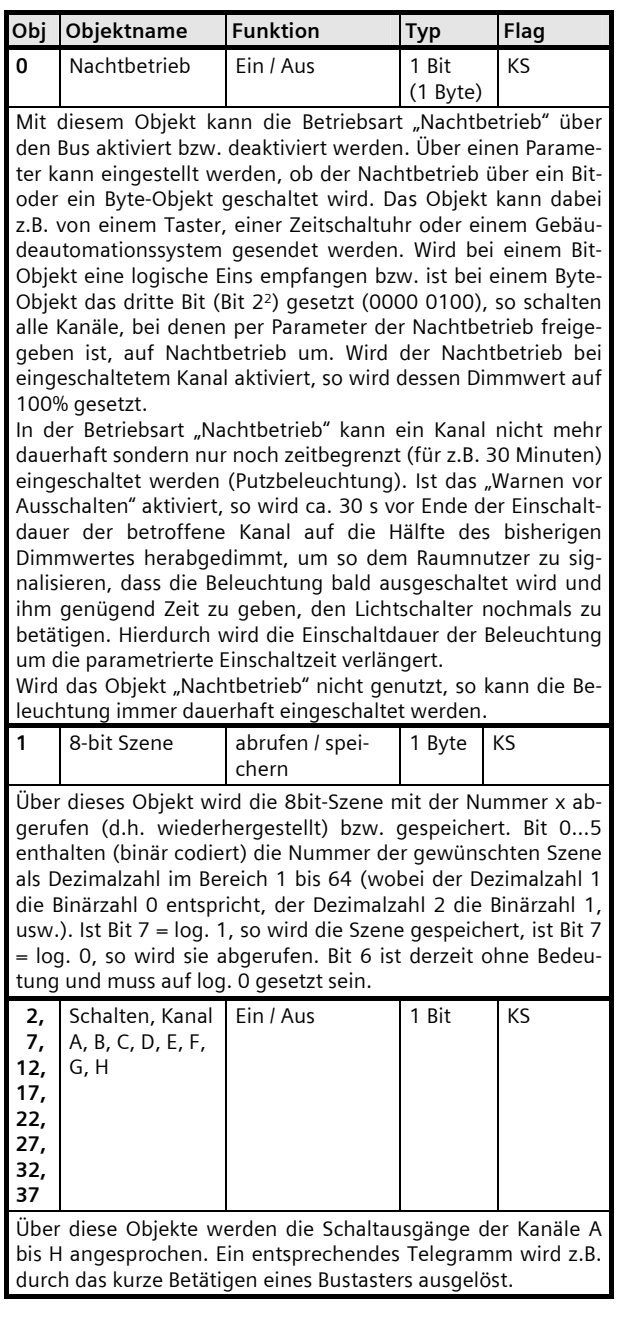

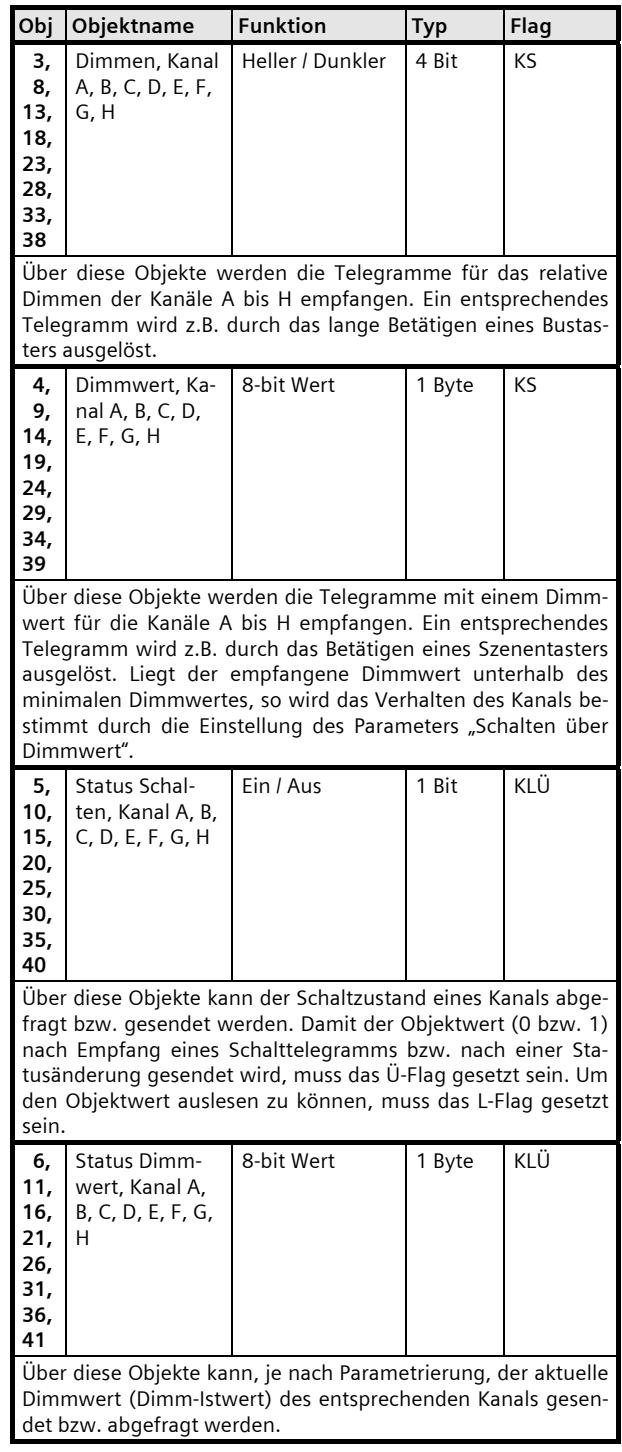

Februar 2007

# **25 A8 Schalt-/Dimmaktor 981301**

## **Parameter**

# Parameter-Fenster "Funktionen, Objekte"

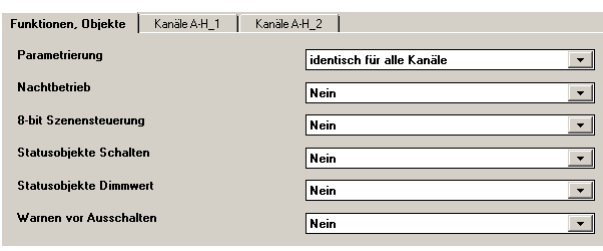

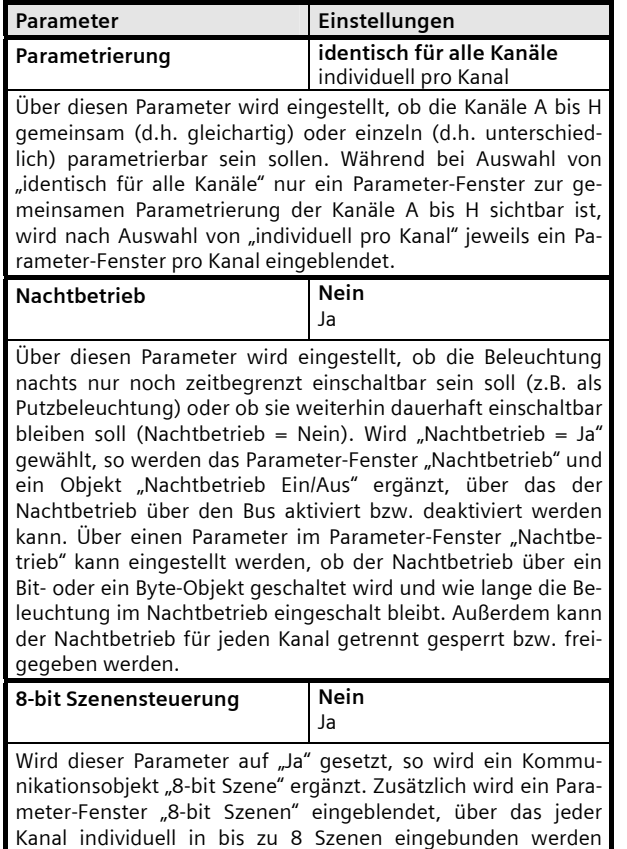

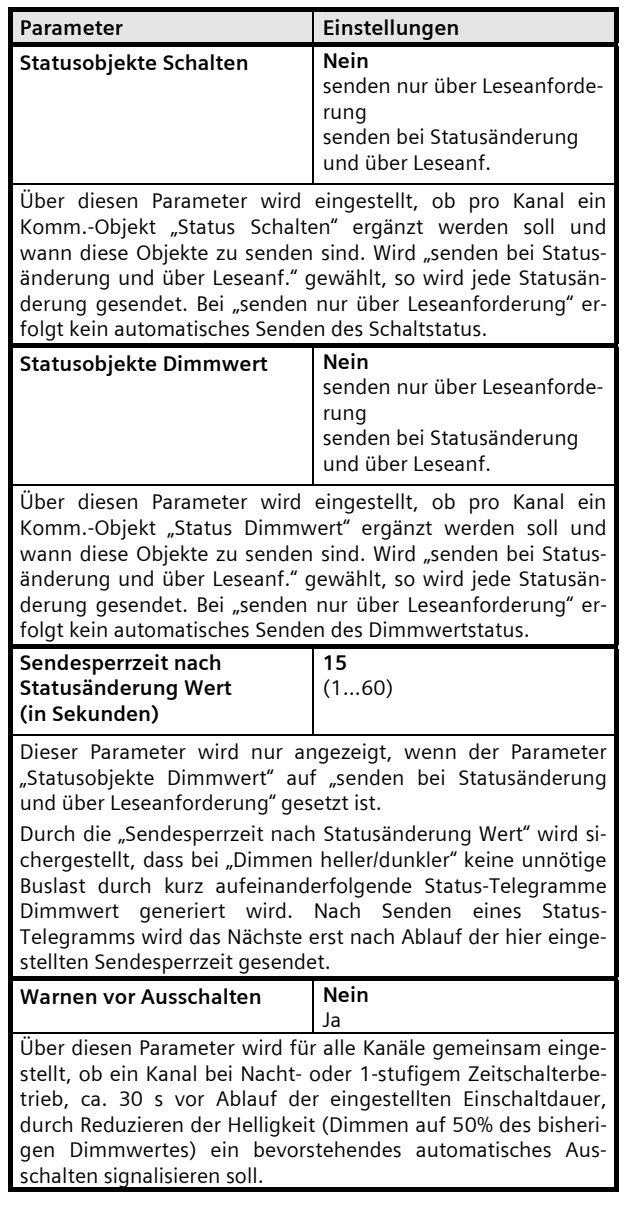

kann.

Februar 2007

# **25 A8 Schalt-/Dimmaktor 981301**

## Parameter-Fenster "Nachtbetrieb"

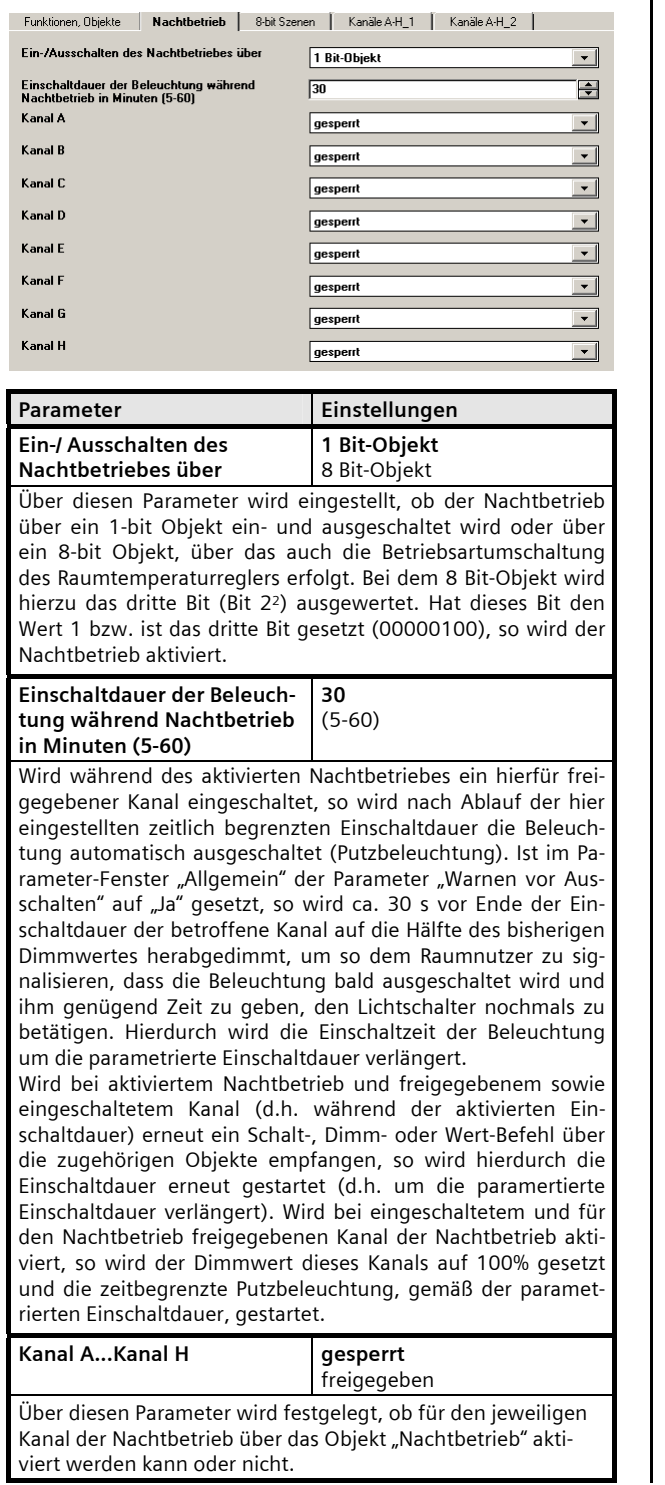

## Parameter-Fenster "8-bit Szenen"

 $\mathsf{l}$ 

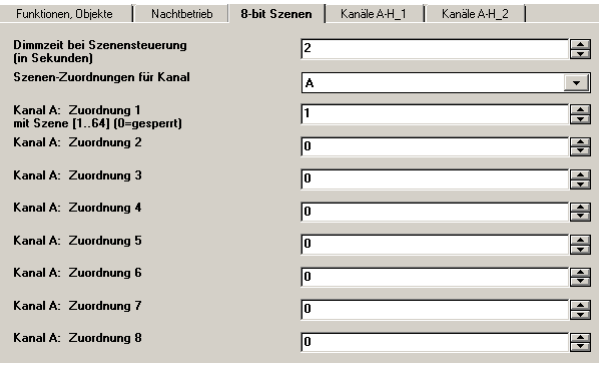

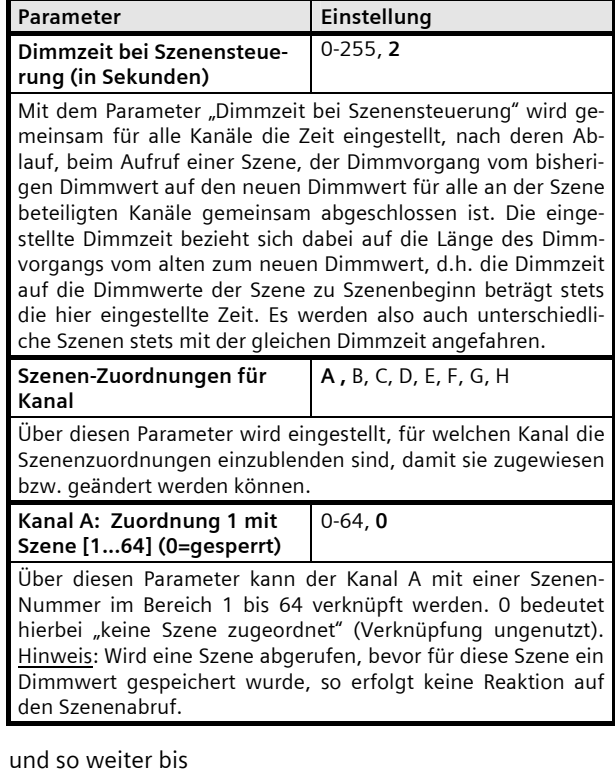

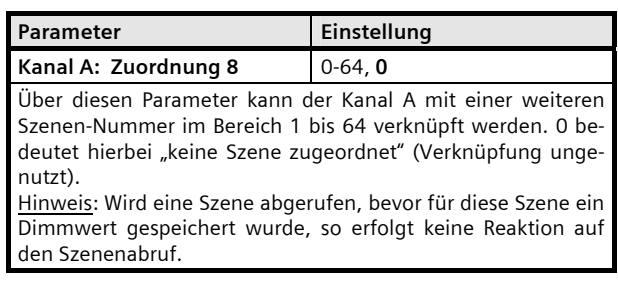

Februar 2007

# **25 A8 Schalt-/Dimmaktor 981301**

#### Parameter-Fenster "Kanäle A-H"

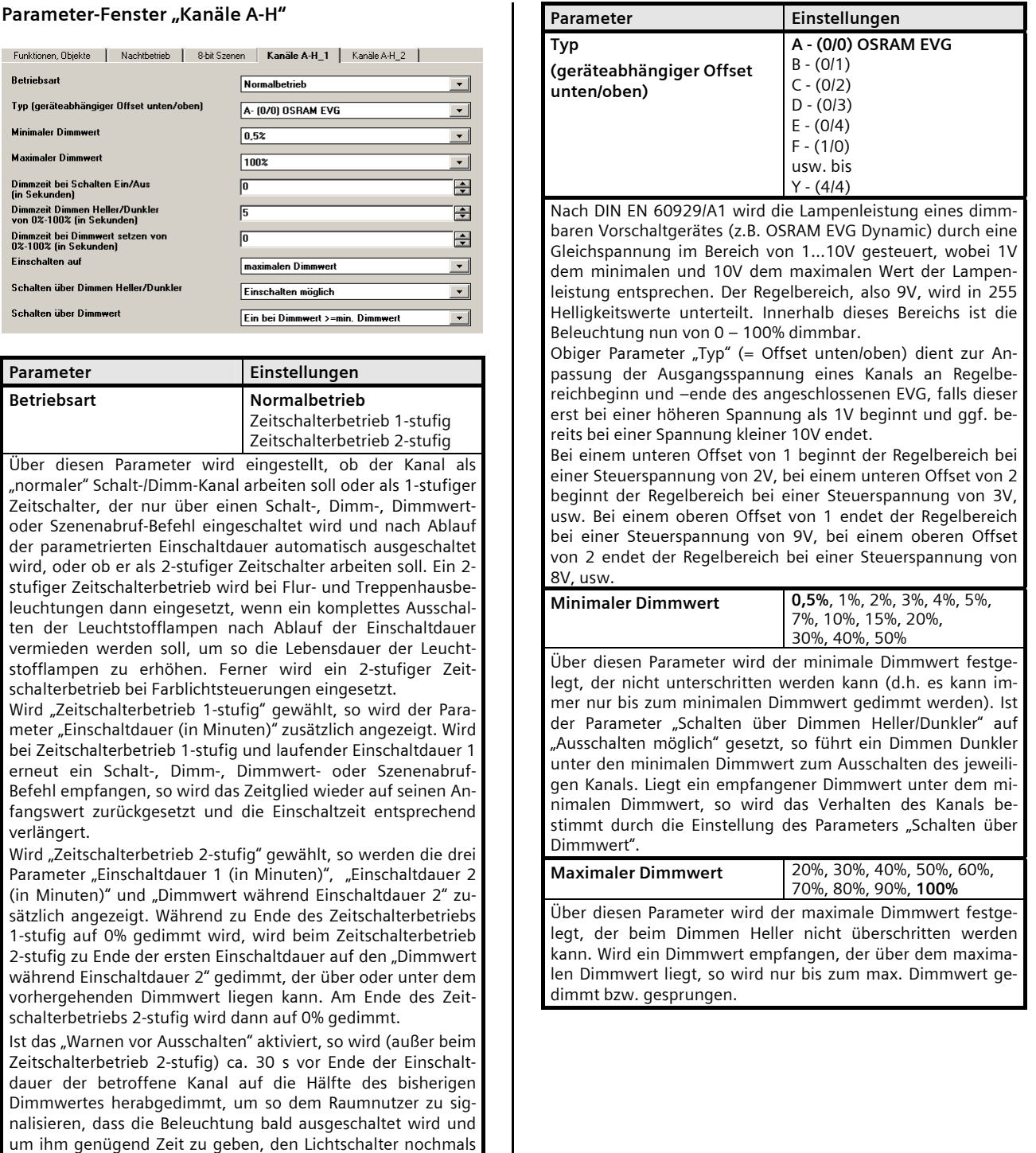

 $\mathbf{I}$ 

rierte Zeitdauer einzuschalten.

zu betätigen, um so wieder die Beleuchtung für die paramet-

Dimmwertes. Erfolgte das

die Beleuchtung<br>
die Beleuchtregler

Ausschalten möglich

angesprungen und dann

gesetzt werden. Ein Ein-

**Applikationsprogramm-Beschreibungen** 

Februar 2007

# **25 A8 Schalt-/Dimmaktor 981301**

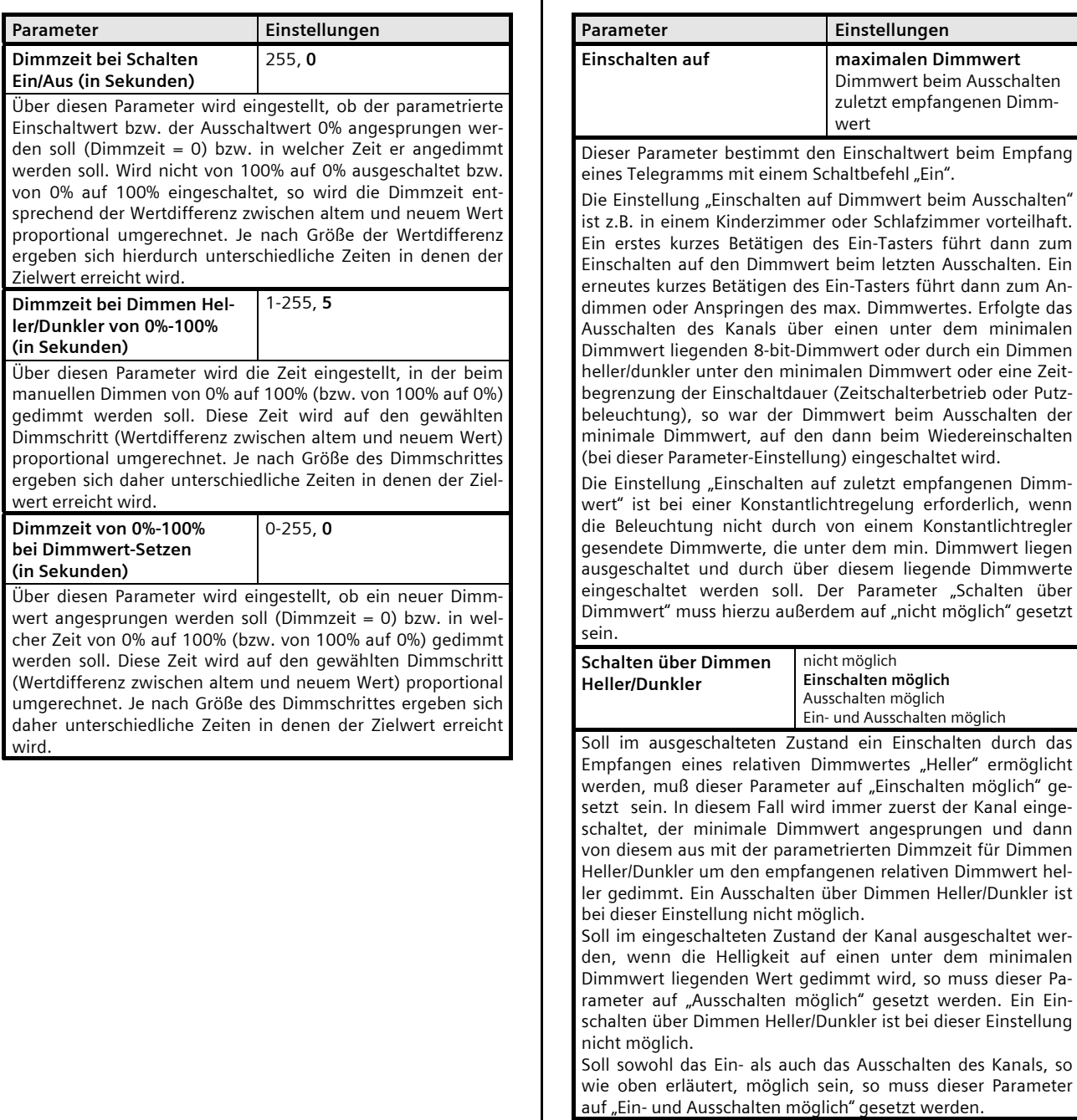

 $\blacksquare$ 

Februar 2007

# **25 A8 Schalt-/Dimmaktor 981301**

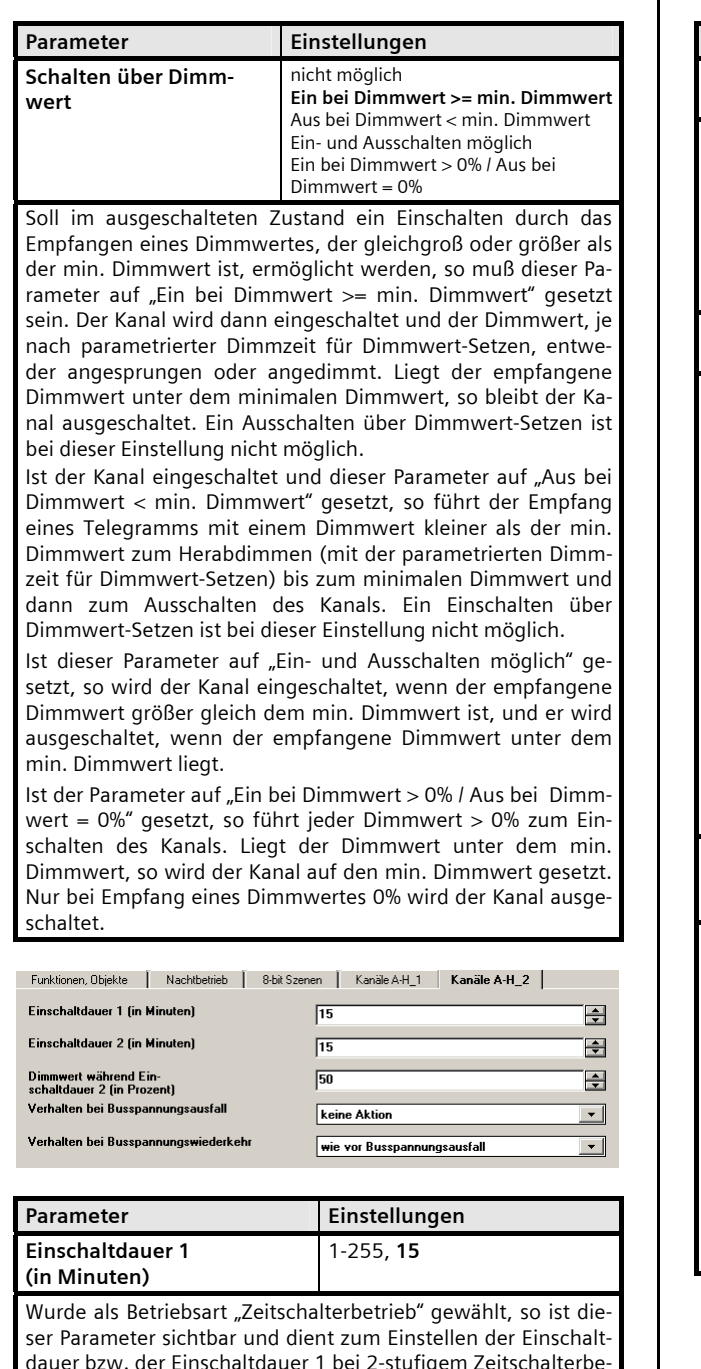

dauer bzw. der Einschaltdauer 1 bei 2-stufigem Zeitschalterbetrieb. Wird bei laufender Einschaltdauer erneut ein Schalt-, Dimm-, Dimmwert- oder Szenenabruf-Befehl empfangen, so wird dieser ausgeführt, das Zeitglied wieder auf seinen Anfangswert zurückgesetzt, und die Einschaltzeit beginnt erneut zu laufen.

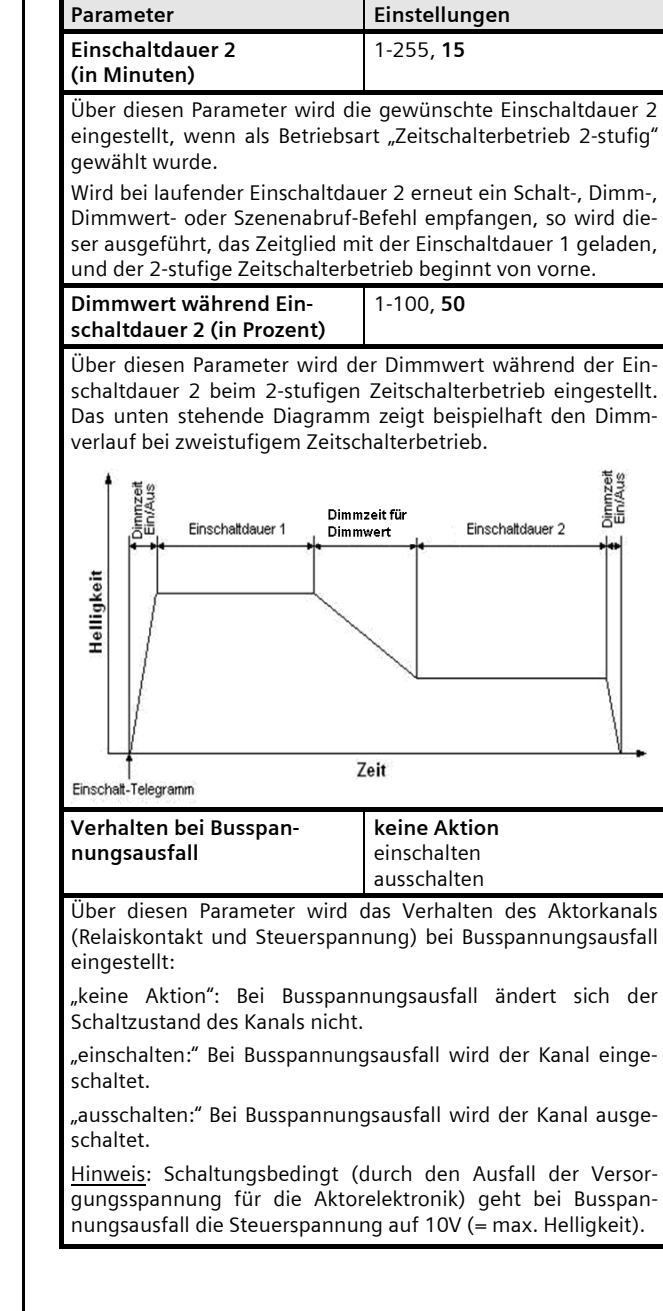

Februar 2007

# **25 A8 Schalt-/Dimmaktor 981301**

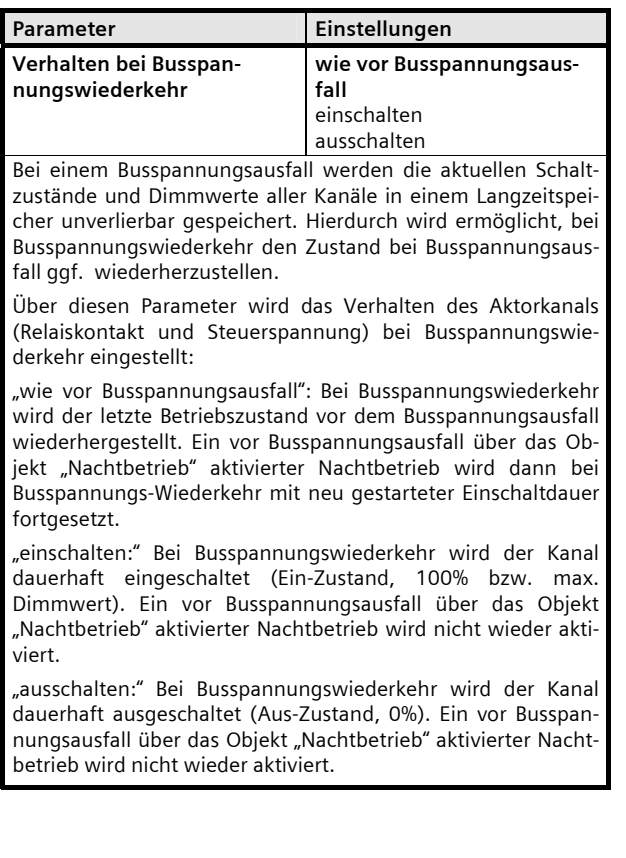

Februar 2007

**25 A8 Schalt-/Dimmaktor 981301** 

**Raum für Notizen**